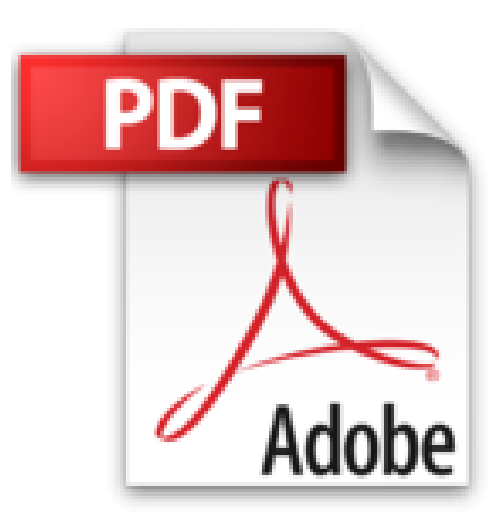

## **WINDOWS VISTA ET INTERNET 3ED**

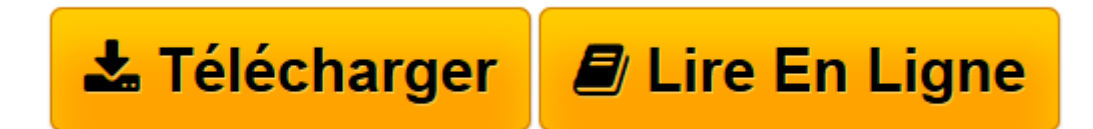

[Click here](http://bookspofr.club/fr/read.php?id=2754014446&src=fbs) if your download doesn"t start automatically

## **WINDOWS VISTA ET INTERNET 3ED**

ANDY RATHBONE, JOHN R. LEVINE, MARGARET LEVINE YOUNG, CAROL BAROUDI

**WINDOWS VISTA ET INTERNET 3ED** ANDY RATHBONE, JOHN R. LEVINE, MARGARET LEVINE YOUNG, CAROL BAROUDI

**[Télécharger](http://bookspofr.club/fr/read.php?id=2754014446&src=fbs)** [WINDOWS VISTA ET INTERNET 3ED ...pdf](http://bookspofr.club/fr/read.php?id=2754014446&src=fbs)

**[Lire en ligne](http://bookspofr.club/fr/read.php?id=2754014446&src=fbs)** [WINDOWS VISTA ET INTERNET 3ED ...pdf](http://bookspofr.club/fr/read.php?id=2754014446&src=fbs)

## **Téléchargez et lisez en ligne WINDOWS VISTA ET INTERNET 3ED ANDY RATHBONE, JOHN R. LEVINE, MARGARET LEVINE YOUNG, CAROL BAROUDI**

639 pages Présentation de l'éditeur Pour comprendre enfin quelque chose à la micro-informatique !

Un nouveau matériel ou un nouveau logiciel vient de débarquer dans votre vie et vous n'avez pas de temps à perdre pour en apprendre l'utilisation. Deux solutions s'offrent à vous, attendre un miracle, solution peu probable, ou faire confiance à votre Mégapoche qui vous donnera toutes les informations essentielles pour démarrer un apprentissage efficace dans la joie et la bonne humeur !

Pour tout savoir sur Windows Vista et Internet !

Windows Vista et Internet Mégapoche Pour les Nuls va vous donner en quelque 650 pages tous les outils qui vous permettront de maîtriser Windows et Internet comme un virtuose. La première partie est consacrée au coeur du PC : Windows Vista. Vous y apprendrez tout ce qu'il faut savoir pour bien utiliser votre PC et ses périphériques. La deuxième parle vous fera partir pour une croisière à la découverte du monde merveilleux d'Internet.

Découvrez

Gérer des fenêtres, des fichiers et des disques Windows Vista en réseau Se connecter sur Internet avec Explorer 8 et Firefox Trouver tout ce que l'on recherche sur le Net Courrier électronique et téléchargements Faire des achats et payer en ligne Download and Read Online WINDOWS VISTA ET INTERNET 3ED ANDY RATHBONE, JOHN R. LEVINE, MARGARET LEVINE YOUNG, CAROL BAROUDI #CK8SRI1H29Z

Lire WINDOWS VISTA ET INTERNET 3ED par ANDY RATHBONE, JOHN R. LEVINE, MARGARET LEVINE YOUNG, CAROL BAROUDI pour ebook en ligneWINDOWS VISTA ET INTERNET 3ED par ANDY RATHBONE, JOHN R. LEVINE, MARGARET LEVINE YOUNG, CAROL BAROUDI Téléchargement gratuit de PDF, livres audio, livres à lire, bons livres à lire, livres bon marché, bons livres, livres en ligne, livres en ligne, revues de livres epub, lecture de livres en ligne, livres à lire en ligne, bibliothèque en ligne, bons livres à lire, PDF Les meilleurs livres à lire, les meilleurs livres pour lire les livres WINDOWS VISTA ET INTERNET 3ED par ANDY RATHBONE, JOHN R. LEVINE, MARGARET LEVINE YOUNG, CAROL BAROUDI à lire en ligne.Online WINDOWS VISTA ET INTERNET 3ED par ANDY RATHBONE, JOHN R. LEVINE, MARGARET LEVINE YOUNG, CAROL BAROUDI ebook Téléchargement PDFWINDOWS VISTA ET INTERNET 3ED par ANDY RATHBONE, JOHN R. LEVINE, MARGARET LEVINE YOUNG, CAROL BAROUDI DocWINDOWS VISTA ET INTERNET 3ED par ANDY RATHBONE, JOHN R. LEVINE, MARGARET LEVINE YOUNG, CAROL BAROUDI MobipocketWINDOWS VISTA ET INTERNET 3ED par ANDY RATHBONE, JOHN R. LEVINE, MARGARET LEVINE YOUNG, CAROL BAROUDI EPub **CK8SRI1H29ZCK8SRI1H29ZCK8SRI1H29Z**